**Steueridentifikationsnummer** verlegt, verloren oder vergessen?

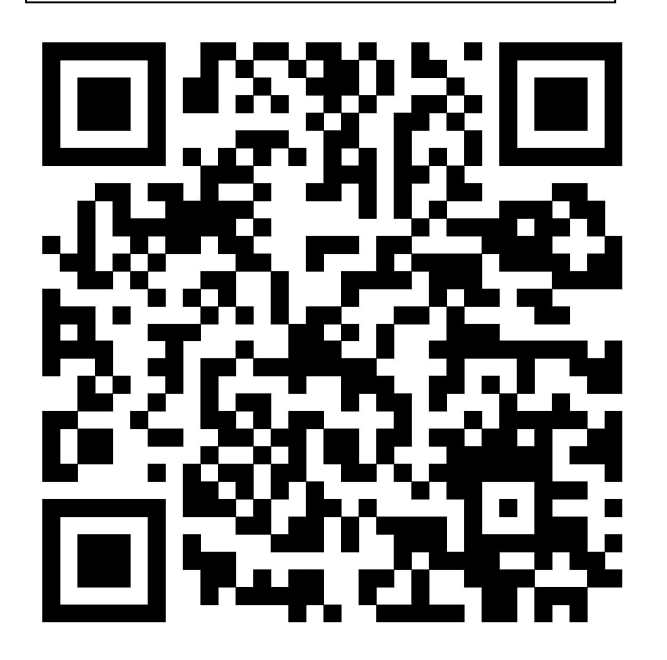

## QR-Code zum BZSt Antrag Steueridentifikationsnummer ->

Oder über die Homepage:

https://www.bzst.de/SiteGlobals/Kontaktformulare/DE/Steuerliche\_IDNr/ Mitteilung\_IdNr/mitteilung\_IdNr\_node.html